# 인제대학교 현장실습

## 학생 매뉴얼

경상남도 김해시 인제로 197 (구 : 어방동 607) 인제대학교 LINC 사업단 전화 : 055-320-3923~5 팩스 : 055-334-9585 Copyright ⓒ 2014 인제대학교 LINC사업단. All right reserved.

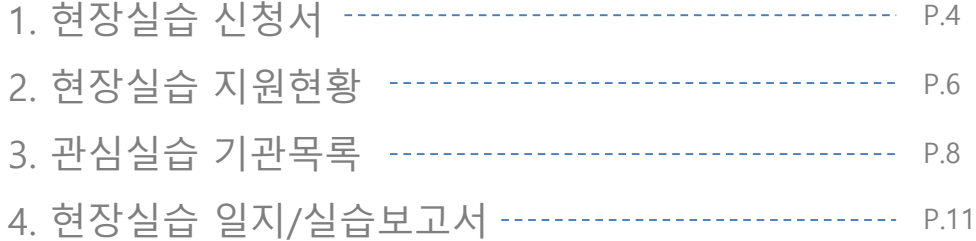

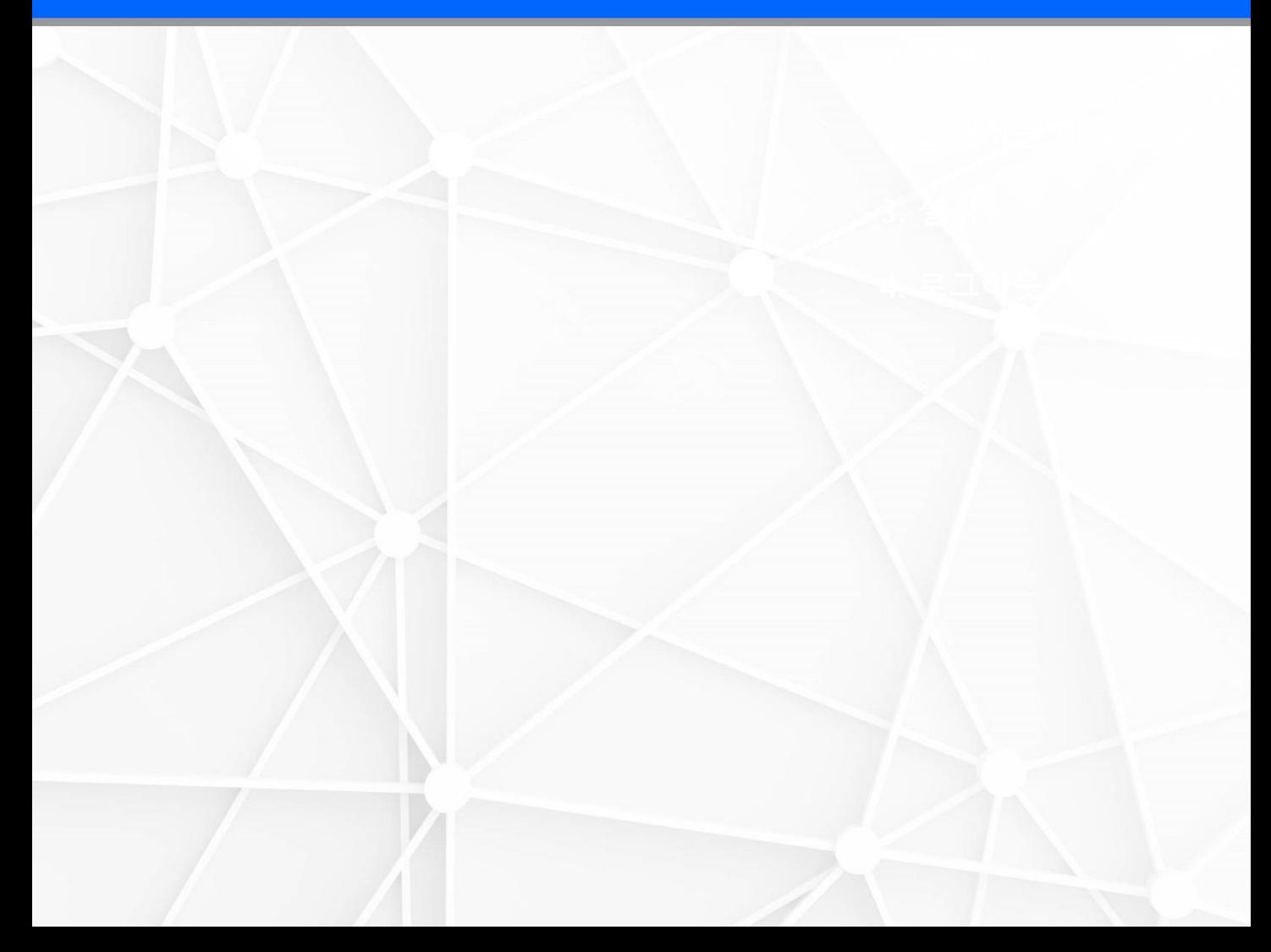

## 1) 현장실습 신청서

현장실습 신청서 목록 페이지 입니다.

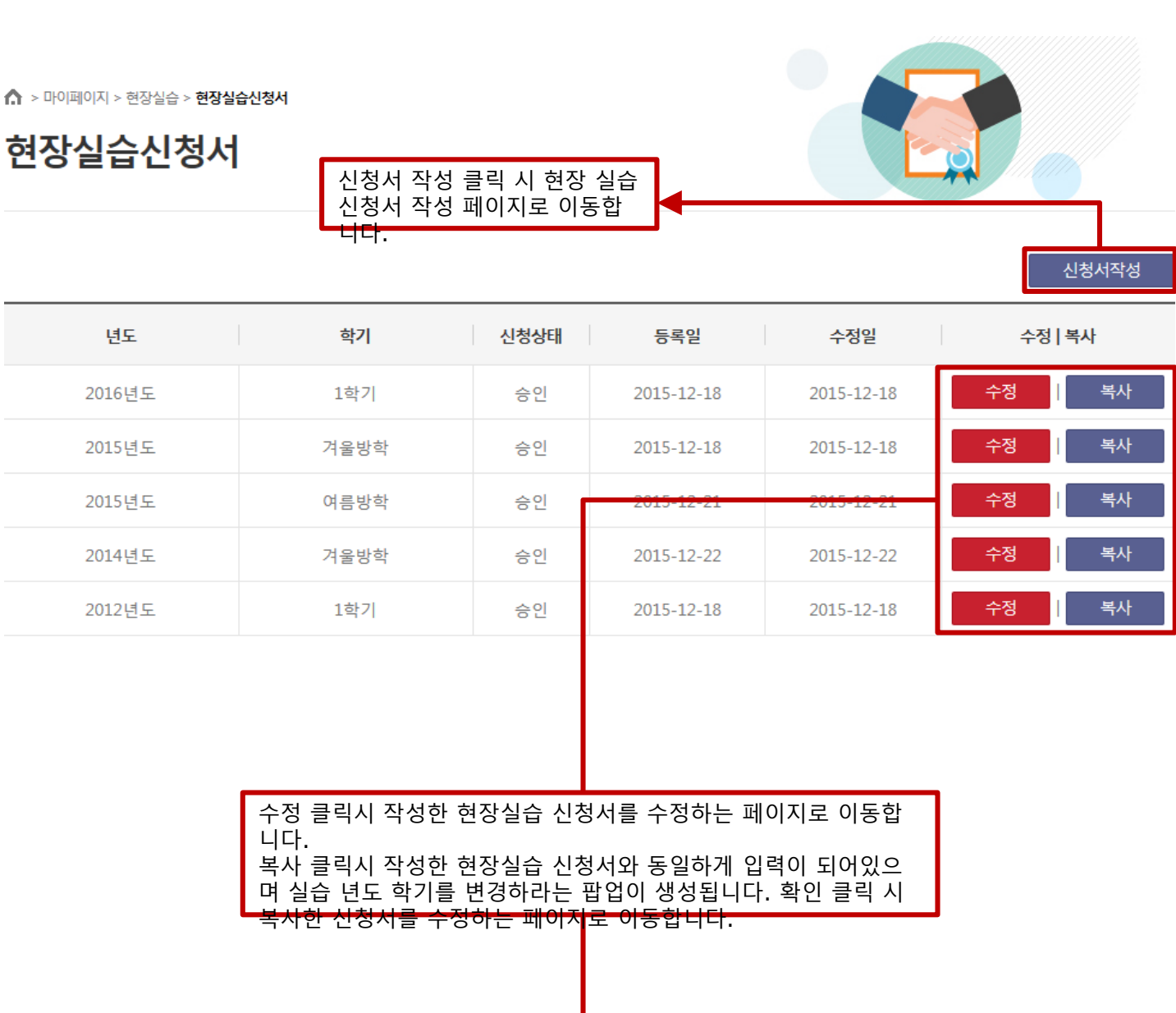

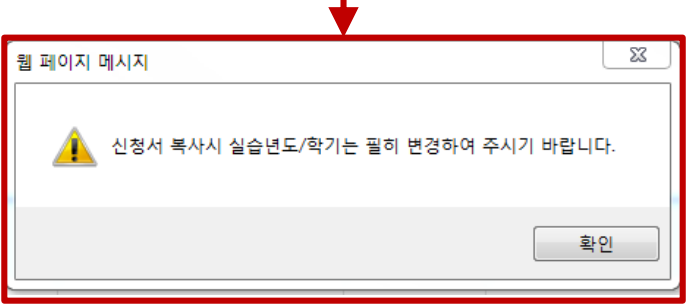

### 1) 현장실습 신청서

현장실습 신청서 작성 페이지 입니다.

#### ● 학생 현장실습신청서

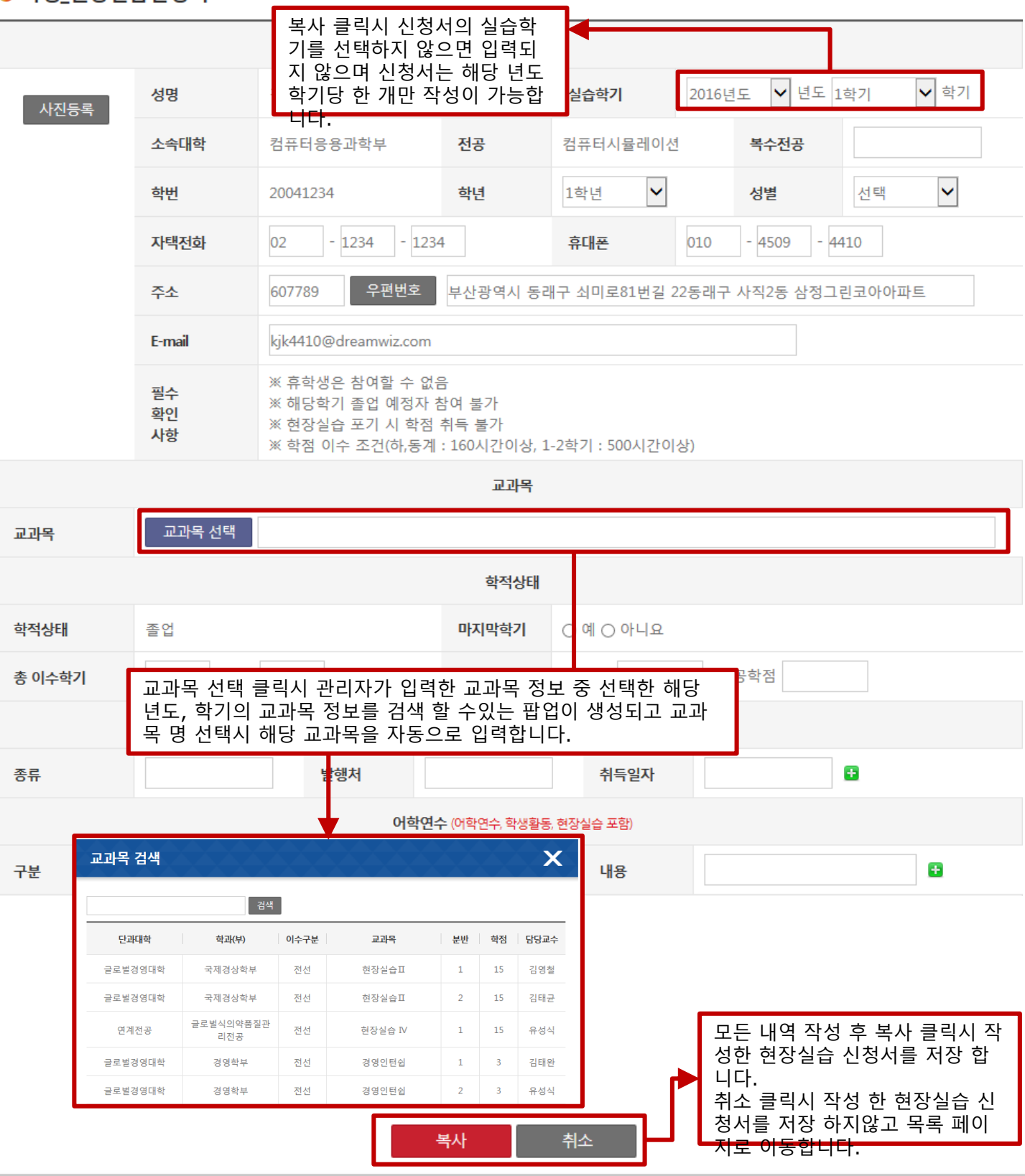

### 2) 현장실습 참여기업

현장실습참여기업 목록 페이지 입니다.

↑ > 현장실습지원센터 > 현장실습참여기업

## 현장실습참여기업

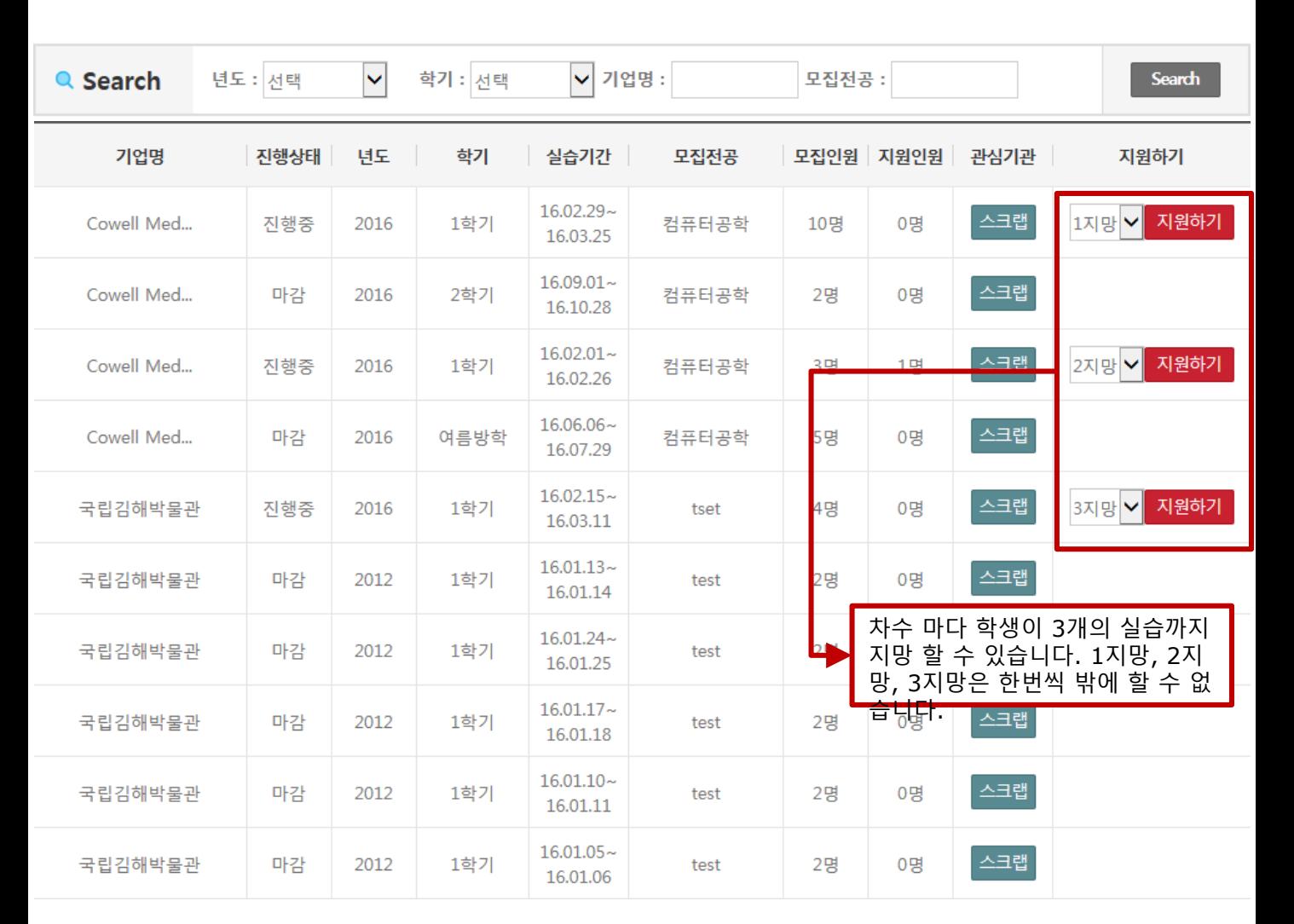

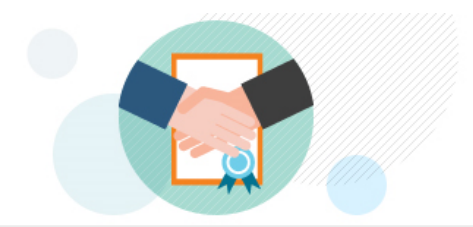

### 2) 현장실습 지원현황

현장실습 지원현황에서 지원한 지원 내역을 확인 할 수 있습니다.

↑ > 마이페이지 > 현장실습 > 현장실습 지원현황

## 현장실습 지원현황

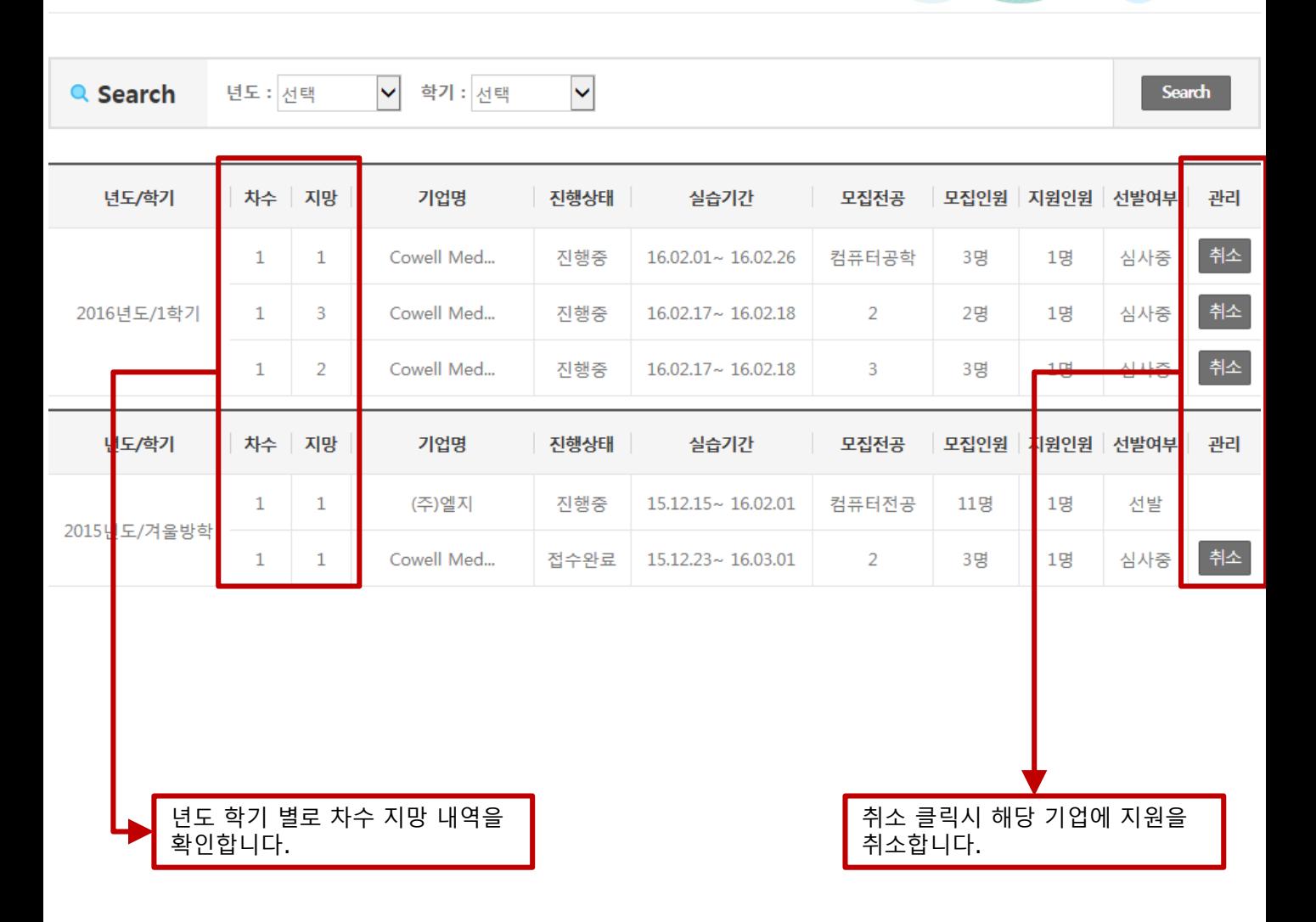

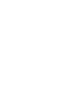

### 3) 관심실습 기관목록

현장실습 지원현황에서 지원한 지원 내역을 확인 할 수 있습니다.

↑ > 마이페이지 > 현장실습 > **관심실습 기관목록** 

## 관심실습 기관목록

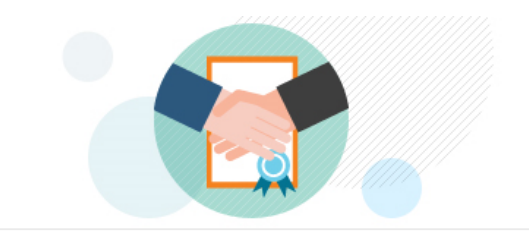

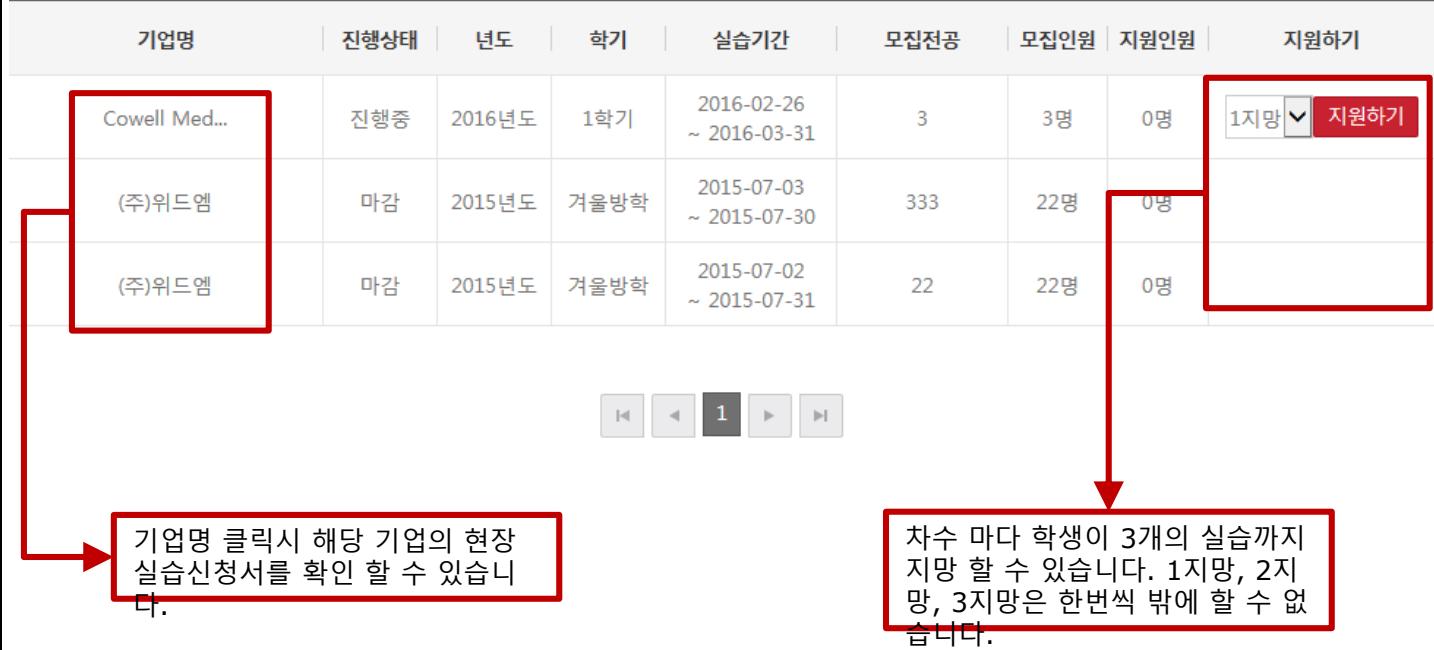

### 3) 관심실습 기관목록 - 현장실습신청서

기업의 현장실습신청서를 확인 할 수 있습니다.

<u> < .</u><br>△ > 현장실습지원센터 > **현장실습참여기업** 

### 현장실습참여기업

#### ● 기관\_현장실습신청서

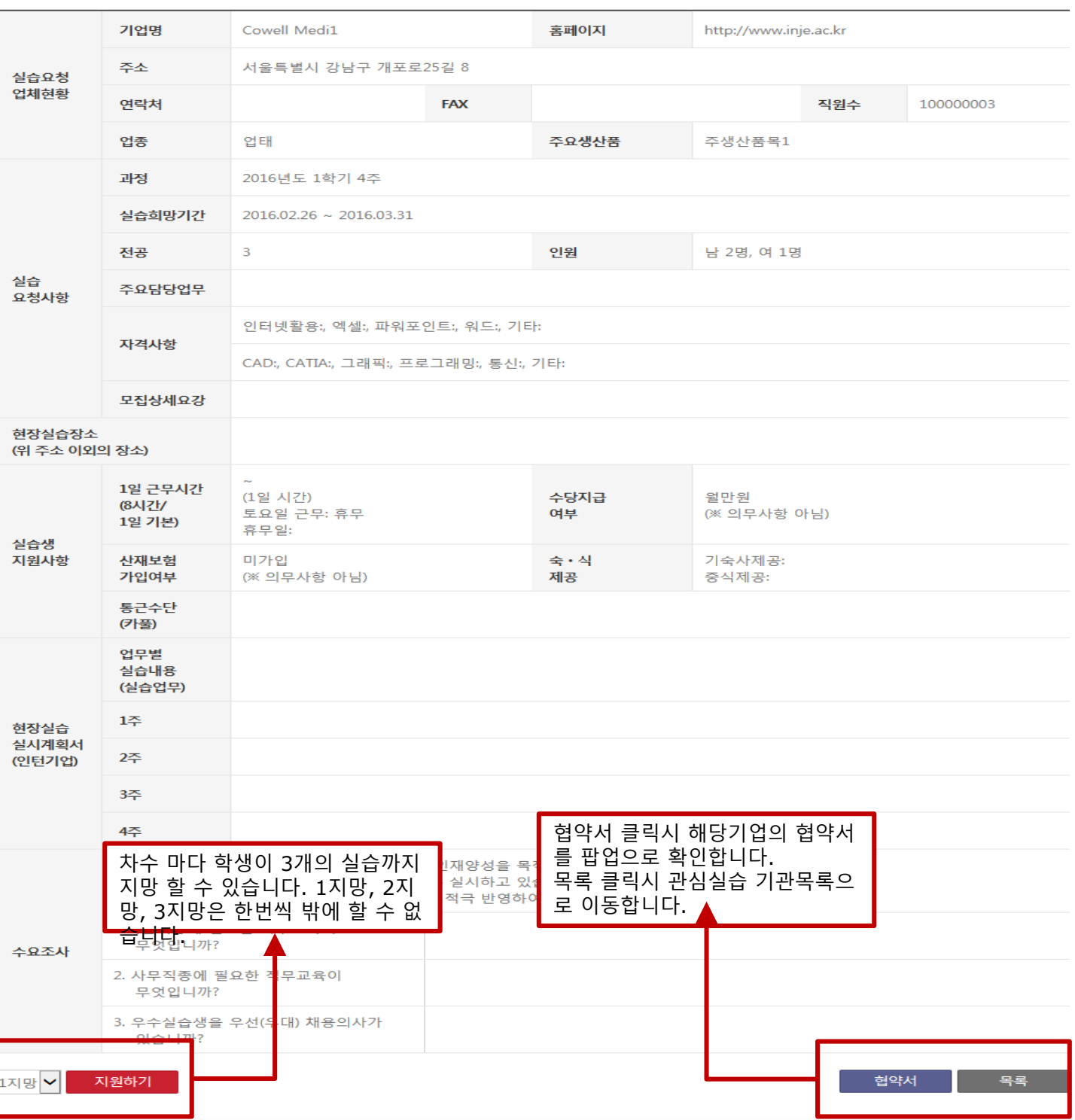

### 3) 관심실습 기관목록 - 현장실습교육과정 협약서

기업의 현장실습교육과정 협약서를 팝업으로 확인 할 수 있습니다.

#### 현장실습교육과정 협약서

#### 제 1조 (목적)

이 현장실습교육과정 협약서는 Cowell Medi1 회사(기관) (이하 '갑'이라 한다.)와 인제대학교(이하 '음'이라 한다.)상호 간에 현장실습교육에 관한 필요한 사항을 정하고 이를 성실하게 준수할 것을 협약함을 그 목적으로 한다.

#### 제 2조 (사업주의 의무)

(갑)은 현장실습교육이 내실 있게 실시될 수 있도록 지원하며, 현장실습생이 다양하고 폭넓은 현장 경험을 쌓을 수 있도록 기회를 제공한다.

#### 제 3조 (현장실습기간)

현장실습기간은 2016.09.20 ~ 2016.12.16 까지 (주) 로 한다.

#### 제 4조 (현장실습시간)

현장실습 시간은 1일 8시간 1주 40시간을 원칙으로 한다.

#### 제 5조 (현장실습의 평가)

(갑)은 (음)이 정한 기준에 따라 현장실습생의 실습기관평가서를 실습 종료 즉시 (음)에게 통보한다.

#### 제 6조 (재해보험)

① (을)은 현장실습기간 동안 현장실습학생에 대한 재해보험을 가입하고 발생한 재해는 산업재해보상보험으로 처리한다. ② (갑)은 현장실습학생이 현장실습과 관련하여 재해를 입은 경우 산업재해보상보험법에 의한 보상금 청구절차 이행에 필요 한 서류의 제출 등을 적극 협조하여야 하며, 사규에 정한 산업재해 보상금은 별도로 지급한다.

#### 제 7조 (현장실습 협약의 해지)

① (갑)은 현장실습생이 현장실습기간 동안의 협약을 해지해야할 부득이한 사유가 있을 때에는 협약당사자간의 협의에 의해 해지할 수 있으며, 이 경우 협약 해지일 10일 전까지 협약 당사자에게 그 사실을 통보하여야 하며 중단된 월의 수당 지급금 액은 일할 산정 지급한다.

#### 제 8조 (기술자문 등)

① (음)은 기술 · 경영상의 자문을 받기 위한 (갑)의 요구가 있을 경우 특별한 사유가 없는 한 성실히 협조하여야한다. ② (갑)이 기술 개발을 위하여 (을)이 보유한 기기 사용의 요청이 있을경우 (을)은 적극 협조한다.

#### 제 9조 (기타)

이 협약서에 명기되지 아니한 사항에 대하여는 상호 협의에 의한다. 본 협약서는 2부를 작성하여 (갑), (음)이 기명 날인한 후 각각 1부씩 보관한다.

2016 년 02 월 25 일

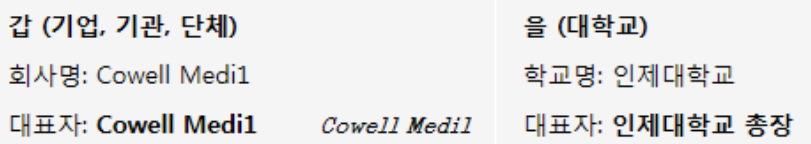

### 4) 현장실습 일지/실습보고서

현장실습 일지/실습보고서 목록페이지 입니다.

기업명 클릭시 해당기업의 현장실 습 신청서를 확인 할 수 있습니다.

↑ > 마이페이지 > 현장실습 > 현장실습 일지/실습보고서

## 현장실습 일지/실습보고서

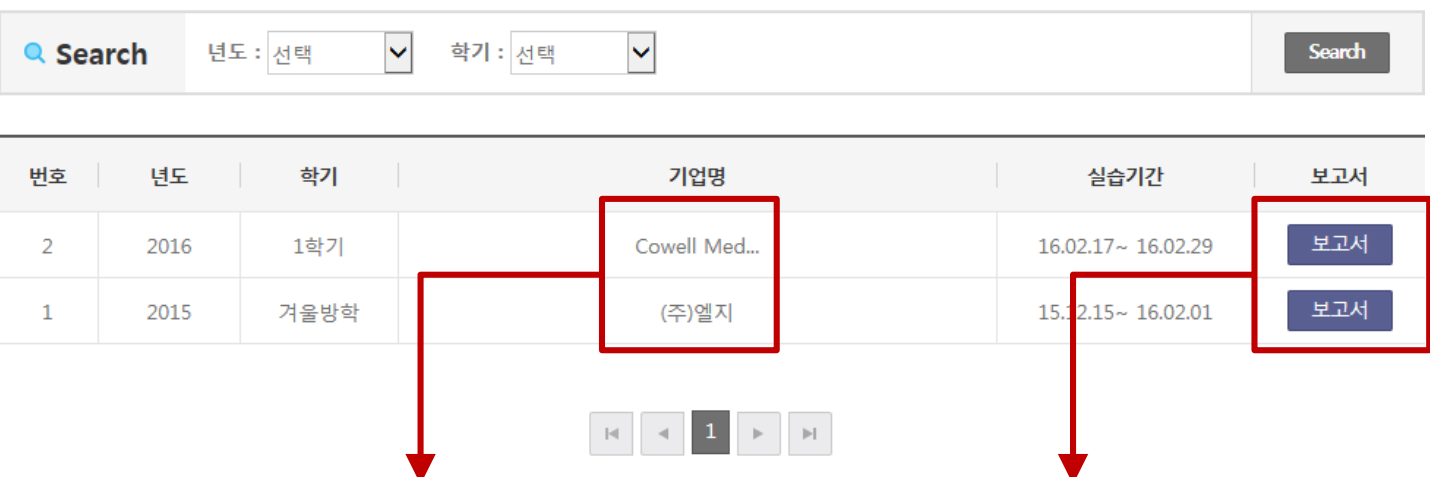

보고서 클릭시 실습정보 보고서 팝업이 노출되어 일지, 출근부, 종 합보고서, 설문조사, 수료증을 작 성 및 확인 할 수 있습니다.

### 4) 현장실습 일지/실습보고서

현장실습 일지/실습보고서 주간일지 팝업입니다.

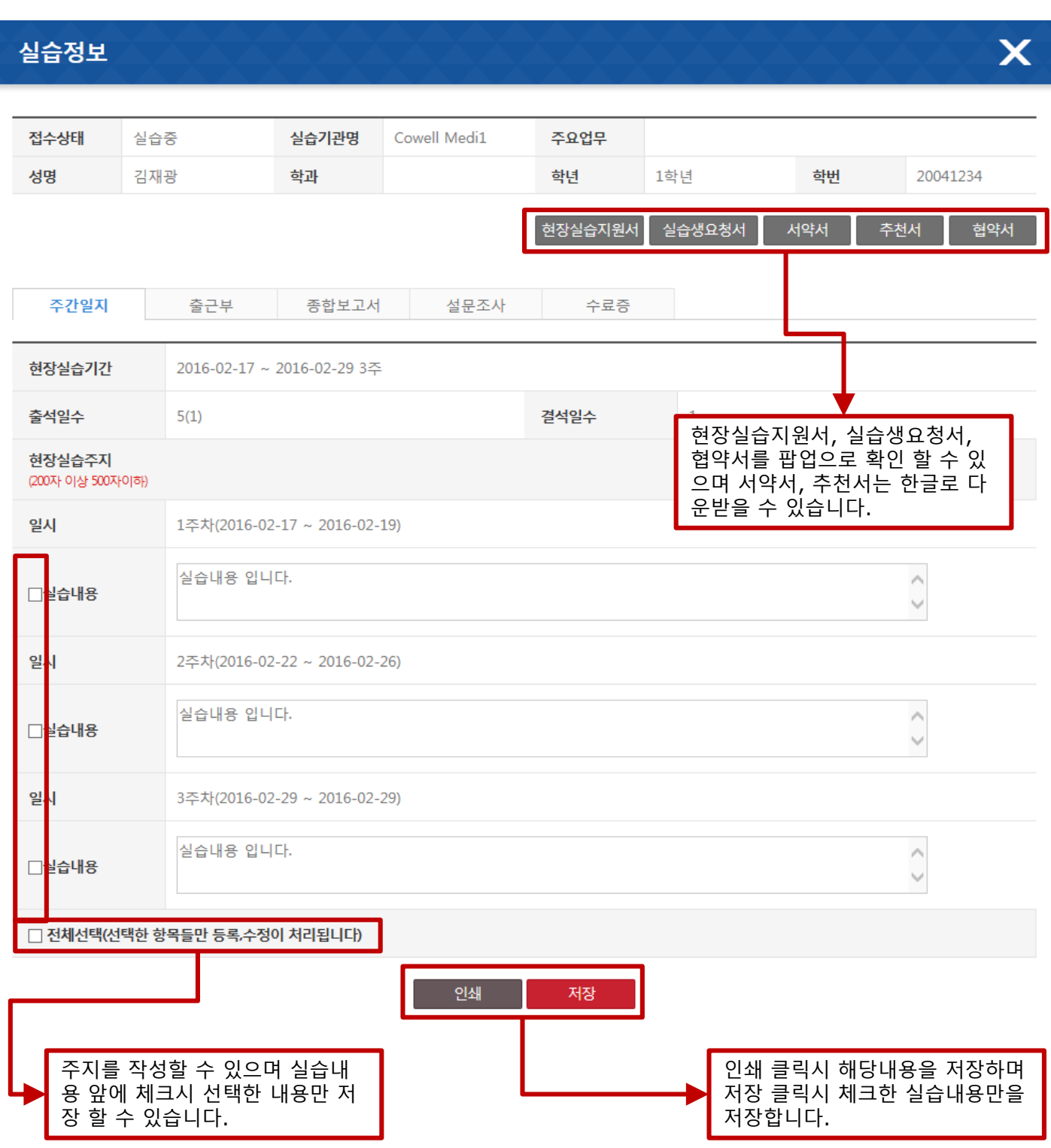

### 4) 현장실습 일지/실습보고서

### 현장실습 일지/실습보고서 출근부 팝업입니다.

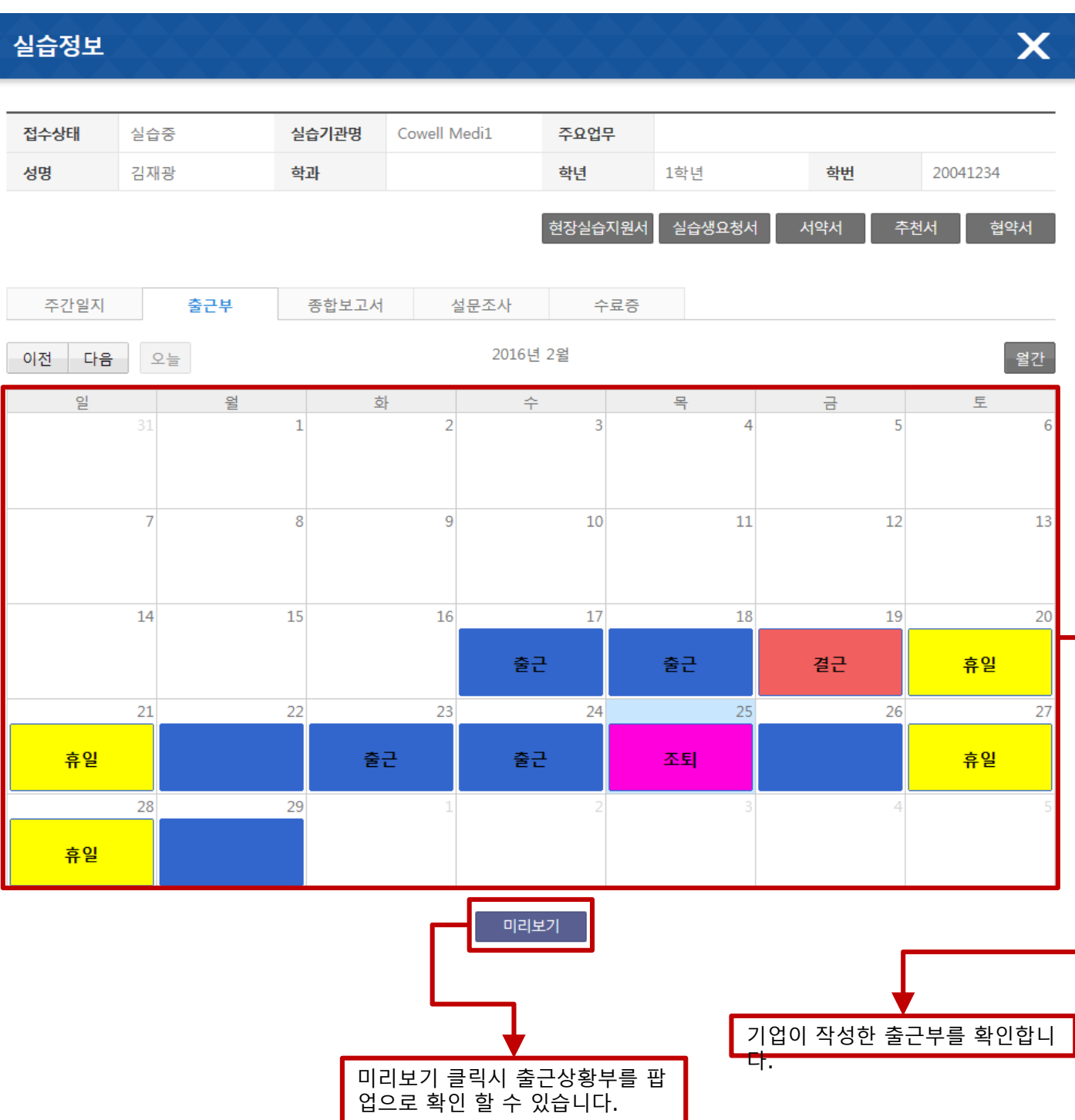

### 4) 현장실습 일지/실습보고서

현장실습 일지/실습보고서 종합보고서 팝업입니다.

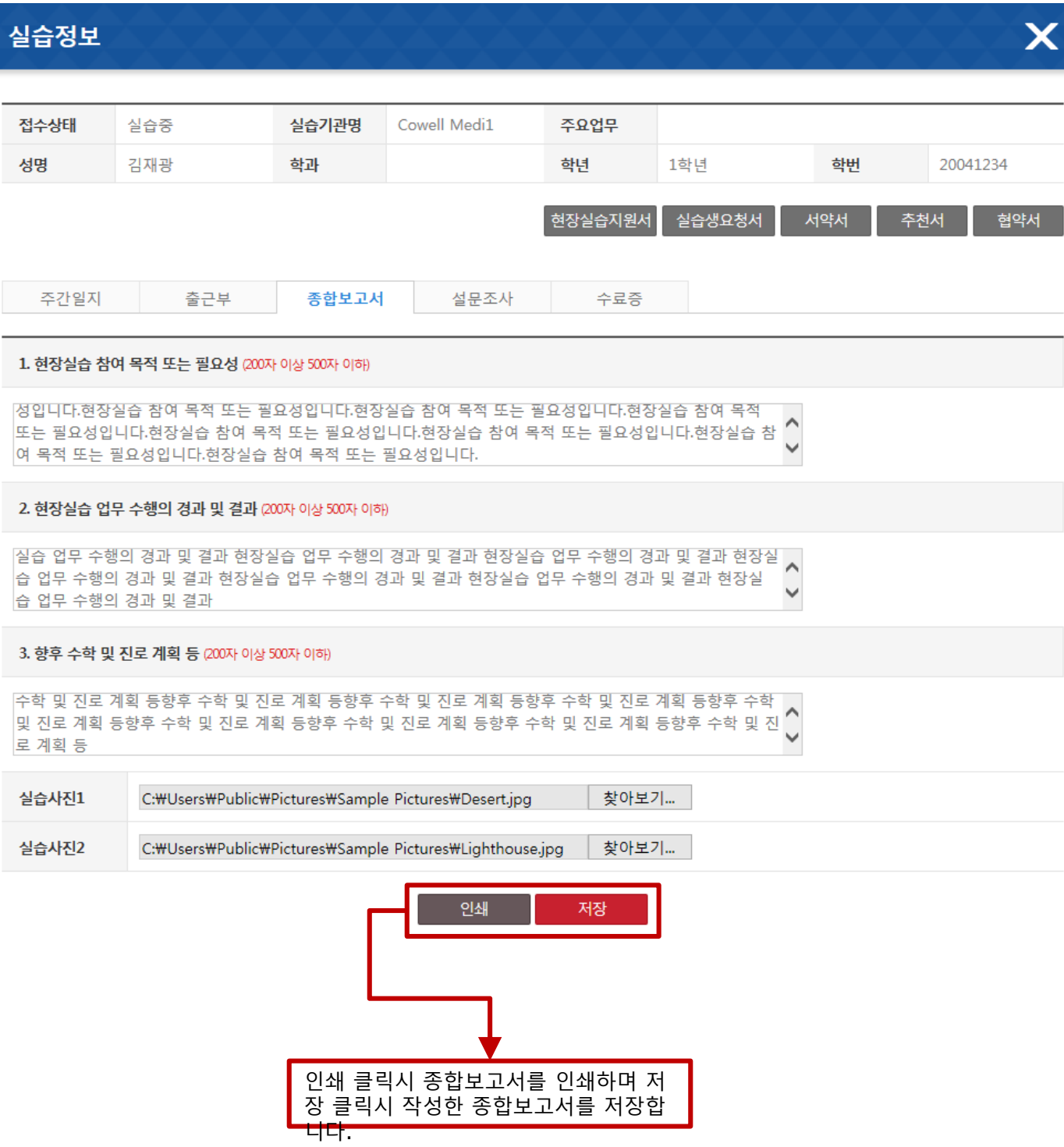

### 4) 현장실습 일지/실습보고서

#### 현장실습 일지/실습보고서 설문조사 팝업입니다. 관리자가 등록한 설문조사를 할 수 있습니다.

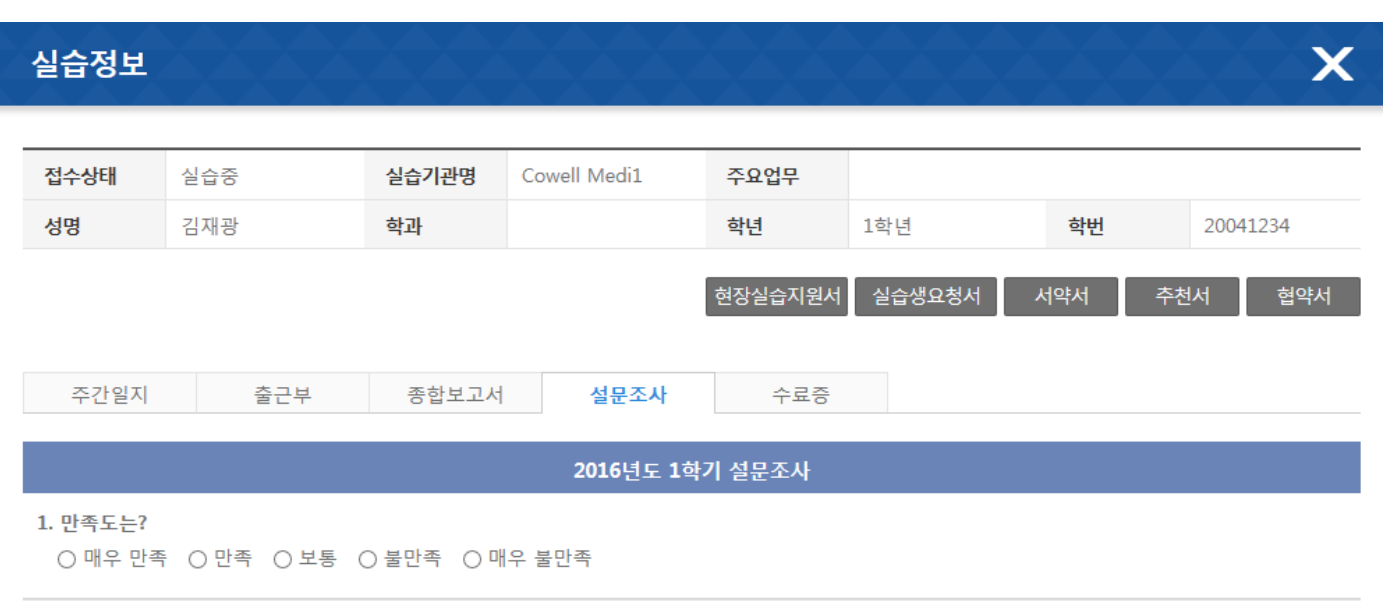

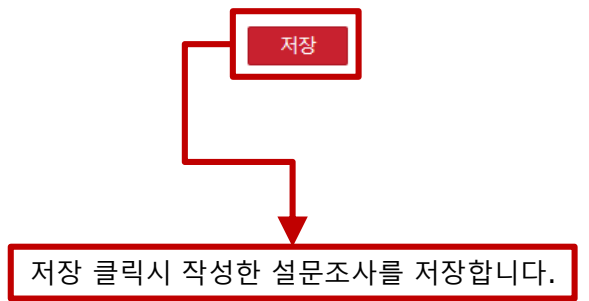

### 4) 현장실습 일지/실습보고서

#### 현장실습 일지/실습보고서 설문조사 팝업입니다. 관리자가 등록한 설문조사를 할 수 있습니다.

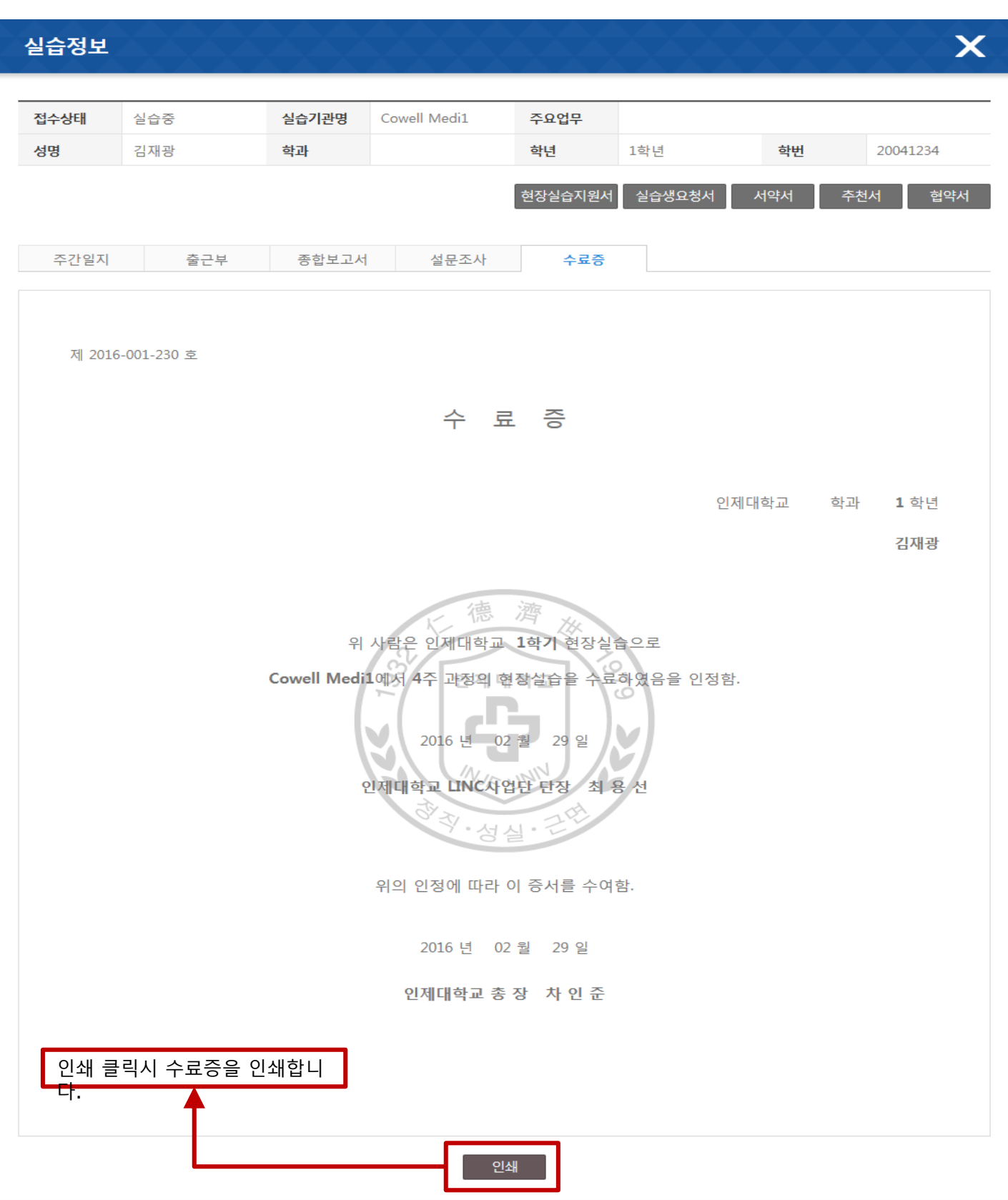